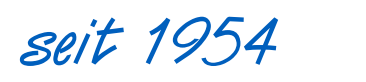

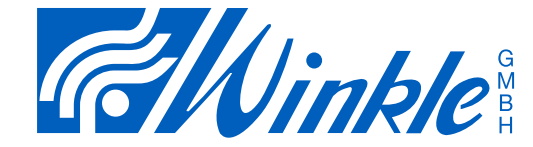

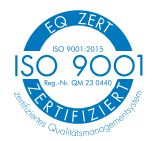

CTP Buch- und Flexodruck-Klischees · Prägeklischees · Sleeves High-End Prepress · Stempelfabrikation

# **ECOfit**

Ausgezeichnet für vorbildlichen Umweltschutz

# Technische Ausstattung und Informationen zur Datenübernahme

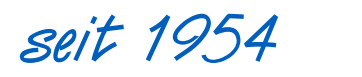

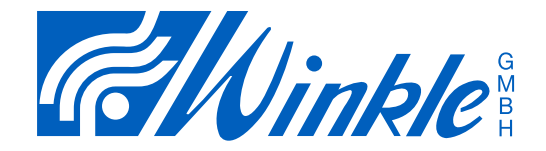

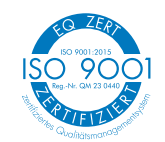

# KAPITEL INHALT

- Technische Ausstattung 1
- 1.1 Betriebssysteme
- 1.2 Programme
- Workfow 1.3
- 1.4 Ausgabegeräte
- Informationen zur Datenübernahme 2
- 2.1 Datenformate
- 2.2 Technische Anforderungen an die Daten
- Datenübermittlung 2.3
- 2.4 Prüfung der Daten
- 2.5 Andrucke bzw. Proof
- 2.6 Informationen / Rückfragen
- 2.7 Postanschrift, Telefon, Telefax, FTP-Server, E-Mail, Internet

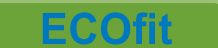

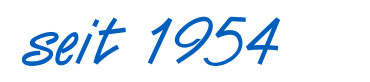

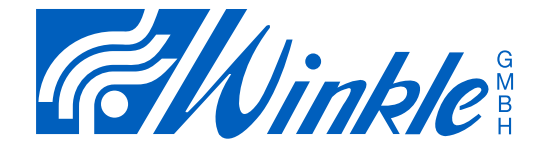

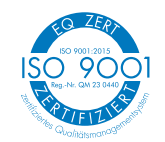

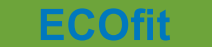

Ausgezeichnet für vorbildlichen Umweltschutz

# Technische Ausstattung

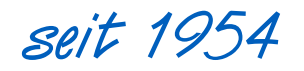

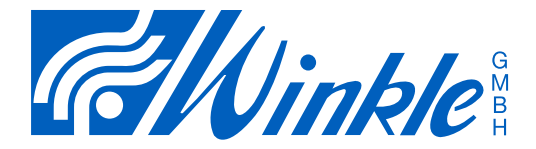

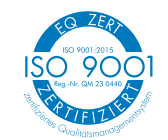

## KAPITEL 1 TECHNISCHE AUSSTATTUNG

## 1.1 Betriebssysteme

- macOS (13.x)
- Windows Server 2022
- Windows 10, Windows 11

#### 1.2 Applikationen

- Adobe Photoshop (CC, V25)
- Adobe Illustrator (CC, V27)
- Adobe InDesign (CC, V19)
- Adobe Acrobat Pro (2023)
- ArtPro+ (22.11)
- CorelDraw (Suite 2018)
- Microsoft Office (MS 365)

## 1.3 Workflow

- ESKO, Automation Engine, Imaging Engine
- Hybrid Software, Cloudflow, Facelift

### 1.4 Ausgabegeräte

#### Digitaldrucker:

Xerox WorkCentre Format: bis DIN A3+ Papier: bis 300g/m²

#### • Plotter: Epson 9880 Rollenbreite bis 44 Zoll (1.118 mm)

## Proof-Gerät:

EPSON Stylus Pro mit GMG FlexoProof (DotProof Software) Format:  $24$  Zoll  $(610$  mm) Papier: GMG ProofPaper semimatt und gloss 250 g/m<sup>2</sup>, Naturpapier 140 g/m<sup>2</sup>, ProofFilm transparent 139

#### Filmbelichter:

Linotype Hell Herkules Format: 748 x 557 mm

#### Computer-to-Plate:

HELL HelioFlex F2000, Faserlaser mit 8 Strahlen max. Druckformgröße: 1.650 x 1.270 mm

#### Computer-to-Plate:

ESKO CDI Spark 4260 mit 4.000 ppi, HD Flexo max. Druckplattenformat: 1.524 x 1.067 mm

#### Computer-to-Plate:

GCC Laser, CO<sub>2</sub>-Laser max. Druckformgröße: 950 x 450 mm

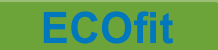

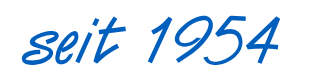

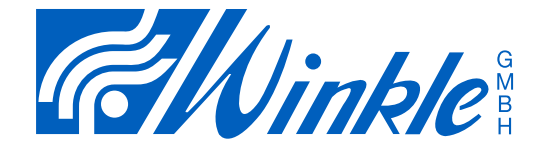

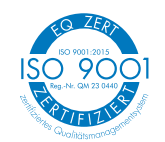

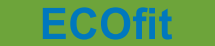

Ausgezeichnet für vorbildlichen Umweltschutz

# Informationen zur Datenübernahme

Das Ziel dieser Information ist die Bereitstellung von produktionsgerechten Daten die ohne große Nachbearbeitung direkt zur Herstellung der Druckformen verwendet werden können.

Beschrieben ist das generelle Vorgehen bei der digitalen Druckdatenübernahme zwischen dem Datenlieferant und der Firma Winkle GmbH.

Die Inhalte beziehen sich auf die Beschaffenheit und die Übertragung der Druckdaten, die Bereitstellung von Prüfunterlagen und ggf. erforderliche Korrekturumläufe und gelten ausschliesslich für die Firma Winkle GmbH und der Herstellung der Druckformen mittels Computer-to-Plate.

Nur die Einhaltung aller Punkte gewährleistet eine schnelle und fehlerfreie Auftragsabwicklung.

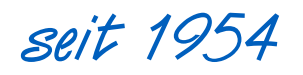

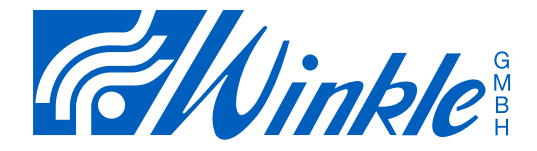

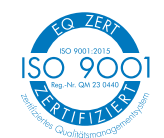

### KAPITEL 2 INFORMATION ZUR DATENÜBERNAHME

Um Ihre Druckdaten schnell, sicher und effizient verarbeiten zu können, habe wir folgende Aufstellung erstellt:

#### 2.1 Datenformate

Dateien aus folgenden Programmen können von uns übernommen und verarbeitet werden:

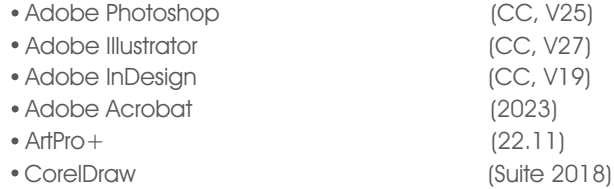

Dokumente aus Office-Programmen (Word, Excel,PowerPoint) sind zur reprotechnischen Weiterverarbeitung nicht geeignet. Texte aus diesen Programmen können übernommen werden.

## 2.2 Technische Anforderungen an die Daten

#### PDF-Format:

Grundsätzlich müssen die PDF-Dateien mittels Adobe Acrobat erstellt werden. Um eine möglichst fehlerfreie Produktion zu gewährleisten sollten die PDF-Dateien als PDF/X-6 generiert sein. Dazu sind einige Einstellungen im Adobe Acrobat nötig.

Gerne sind wir Ihnen bei den Einstellungen behilflich.

#### Bilder/Logos:

Zur Vermeidung von Qualitätsverlusten sollten Bilder eine Aufösung von mindestens 300 dpi haben. Als Farbraum darf nur CMYK (kein RGB) und / oder Sonderfarben definiert sein. Logos und andere Strichzeichnungen benötigen eine

Aufösung von mindestens 1200 dpi oder müssen als Vektordatei vorliegen.

Schriften:

Sämtliche verwendeten Schriften müssen mitgeliefert werden, ebenso der vollständige Post-Script-Zeichensatz. Nach Möglichkeit sollten die Schriften aber in

Zeichenwege (Pfade) umgewandelt werden. Bei PDF-Dateien sind die Schriften einzubinden.

#### Strichcodes:

Auf Grund von Balkenweitenreduktion und Modifizierung der Strichcodes, sollten sie die Codes generell von uns erstellen lassen. Für die Richtigkeit von gelieferten EAN-Codes und anderen Strichcodes ist grundsätzlich der Datenlieferant verantwortlich.

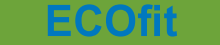

# **Ausgezeichnet für** vorbildlichen Umweltschutz

PDF/X-6 ist nach ISO-Norm 15930-9 Standard für den Datenaustausch

Bilder: min. 300 dpi bei 100% Abbildungsgröße / CMYK Logos/Strichzeichnungen: min. 1200 dpi

# **seit 1954**

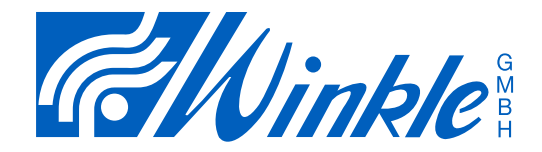

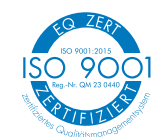

## KAPITEL 2 INFORMATION ZUR DATENÜBERNAHME

#### Farbraum, Farben, Farbbezeichnung, Raster: •

Alle in der Datei vorkommenden Farben müssen eindeutig (z.B. Pantone 115C oder HKS 14K) definiert sein und in einer Legende dargestellt werden. Als Farbraum darf nur CMYK und / oder Sonderfarben definiert sein. RGB-Farben sind nicht zulässig.

Die gewünschte Rasterweite und die Rasterwinkelungen müssen angegeben werden.

Gewünschte Lackfächen sind in einer eigenen Separationsfarbe (z. B. ein helles Gelb) zu kennzeichnen. Farbund lackfreie Stellen sind gesondert zu kennzeichnen.

# 2.3 Datenübermittlung

Daten können mittels Datenträger, oder E-Mail an uns übergeben werden. Ebenso können Daten per FTP-Server übernommen werden. Grundsätzlich sind die Daten vor der Übermittlung mit einem aktuellen Virenscanner zu prüfen.

- Dateinamen dürfen nur aus alphanumerischen Zeichen zuzüglich Binde- oder Unterstrich bestehen.
- Sämtliche Sonderzeichen oder Umlaute sind nicht erlaubt.
- Die Datei muss eine Dateityp-Endung (Suffix) haben  $[z, B, .pdf, .qi, .eps, .ps, usw.]$

#### 2.4 Prüfung der Daten

Wir prüfen die Druckdaten nach Auftragseingang hinsichtlich ihrer technischen Verarbeitbarkeit, wie z.B. Format, Codes, Spezifkationen, Vollständigkeit, Bilder, Raster, Farben. Bei auftretenden Problemen wird der Datenlieferant von uns informiert.

## 2.5 Andrucke bzw. Proof

- Für die Farbverbindlichkeit der gelieferten Daten liefert der Auftraggeber einen Proof.
- Andernfalls erstellen wir gegen Berechnung ein Proof mit der weitestgehend möglichen Simulation der Druckgegebenheiten.
- Für Vollton- und Rasterfächen ist auch eine eindeutig definierte Farbbeschreibung in Form von Pantone-, CMYK- oder HKS-Farben möglich. Farbausdrucke von nicht kalibrierten Farbdruckern sind nicht farbverbindlich und als Proof ungeeignet!

#### 2.6 Informationen / Rückfragen

Weitere Infos erhalten Sie bei folgenden Ansprechpartnern (E-Mail, Telefon):

- Kevin Winkle: k.winkle@winkle.de  $+49$  (0) 71 92 / 93 5 93 -11
- Andreas Winkle: a.winkle@winkle.de +49 (0) 71 92 / 93 5 93 -13

# **ECOfit**

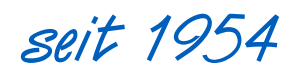

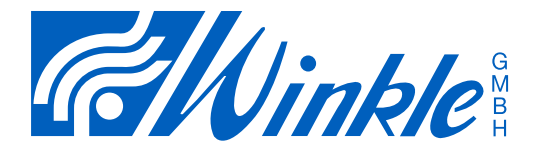

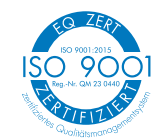

# KAPITEL 2 INFORMATION ZUR DATENÜBERNAHME

## 2.7 Anschrift, Telefon, E-Mail, FTP-Server, Internet

- **Winkle GmbH** Talstraße 2 · 71540 Murrhardt · Germany Postfach 1329 · 71536 Murrhardt · Germany Anschrift: •
- Telefon und Telefax: Telefon +49 (0) 71 92 / 9 35 93-0 Telefax +49 (0) 71 92 / 9 35 93-30
- FTP-Server: Passwortgeschützter Zugang (bitte anfragen)
- E-Mail: info@winkle.de
- www.winkle.de • Internet:

Stand: Februar 2024

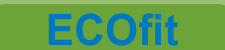